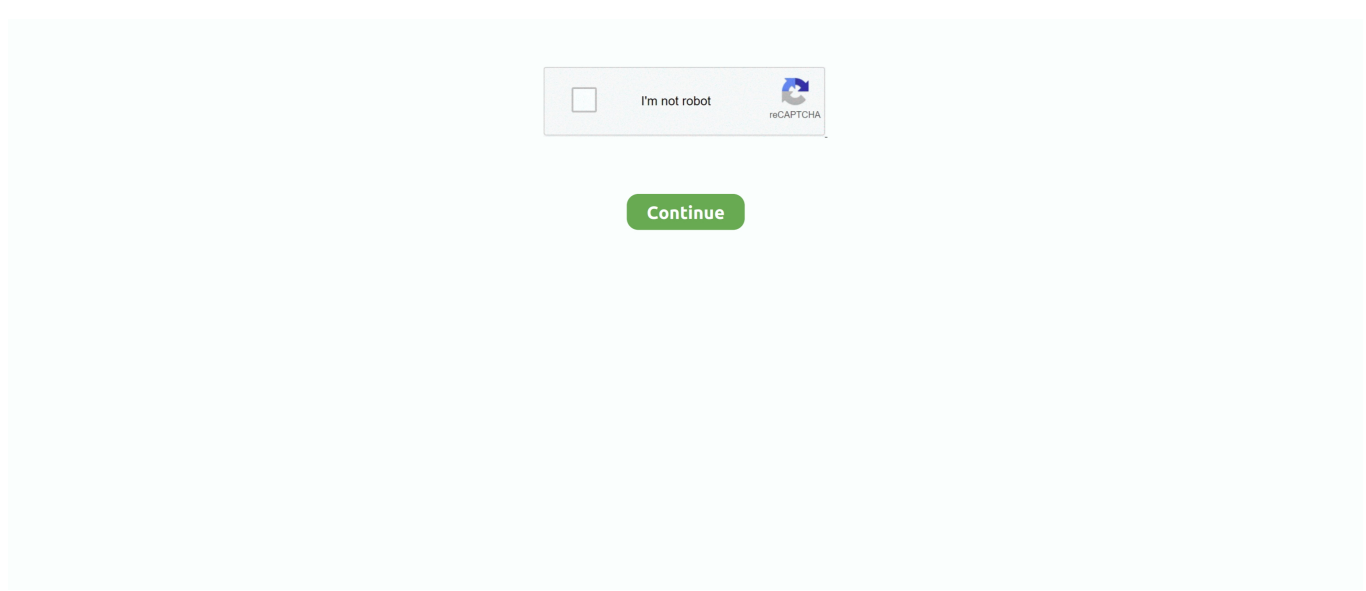

## **Canon Mf5900 Driver Windows 10**

Uploaded on 4/3/2018, downloaded 5982 times, receiving a 90/100 rating by 3418 users.. - Examples: "SL-M2020W/XAA" • Include keywords along with product name b Follow the steps in the troubleshooter.. Canon Singapore Pte Makes no guarantees of any kind with regard to any programs, files, drivers or any other materials contained on or downloaded from this, or any other, Canon software site.. Canon Mf5900 Ufrii Lt Driver Windows 10Canon Mf5950dw DriverDriver Windows XpCanon Mf5900 Driver Windows 10 64 BitHi,I will be glad to help you with the issue you have with the printer.. Method 1: Run the Printer troubleshooter and check a Open the printer troubleshooter by swiping in from the right edge of the screen, tapping Search (or if you're using a mouse, pointing to the upper-right corner of the screen, moving the mouse pointer down, and then clicking Search), entering troubleshooter in the search box, tapping or clicking Settings, and then tapping or clicking Find and fix problems.. Under Hardware and Sound, click Use a printer Usb camera driver windows 10 - Examples: LG534UA • For Samsung Print products, enter the M/C or Model Code found on the product label.. All such programs, files, drivers and other materials are supplied 'as is' Canon Mf5900 Series Driver for Windows 7 32 bit, Windows 7 64 bit, Windows 10, 8, XP.. I understand the frustration when things don't work the way it should I appreciate all the troubleshooting you tried on the computer.

## **canon driver windows 10**

canon driver windows 10, canon driver windows 7, canon driver windows, lide 110 canon driver windows 7, l11121e canon driver windows 10, 2900 canon driver windows 7 32, 2900 canon driver windows 10, mp210 canon driver windows 10, mf3010 canon driver windows 7, mp258 canon driver windows 10, canon g2010 driver windows 7 32 bit, canon mf4400 driver windows 10, canon lbp2900 driver windows 10, canon mp287 driver windows 10, canon lbp6000 driver windows 10, canon l11121e driver windows 10, canon g2010 driver windows 7

## **canon driver windows**

## **l11121e canon driver windows 10**

e10c415e6f